#### 21 - Alberi e Ricorsione

<span id="page-0-0"></span>Programmazione e analisi di dati Modulo A: Programmazione in Java

Paolo Milazzo

Dipartimento di Informatica, Università di Pisa http://www.di.unipi.it/∼milazzo  $milazzo@di.unipi.it$ 

Corso di Laurea Magistrale in Informatica Umanistica A.A. 2015/2016

 $QQ$ 

正々 メラメ

#### Altre strutture dati...

In certe situazioni gli array, i vettori e le altre strutture dati fornite dalla Libreria di Java non sono semplici da usare...

#### Esempio: albero genealogico

- Supponiamo di voler scrivere un programma che gestisce un albero genealogico
- Abbiamo un individuo, di cui dobbiamo indicare i genitori, i nonni, i bisnonni, ecc...
- Possiamo assumere di rappresentare l'individuo tramite un oggetto
- Il metodo setGenitori consente di specificare i genitori dell'individuo
- **I** genitori saranno a loro volta individui... di cui si potranno specificare i genitori, ecc...

## Albero genealogico (1)

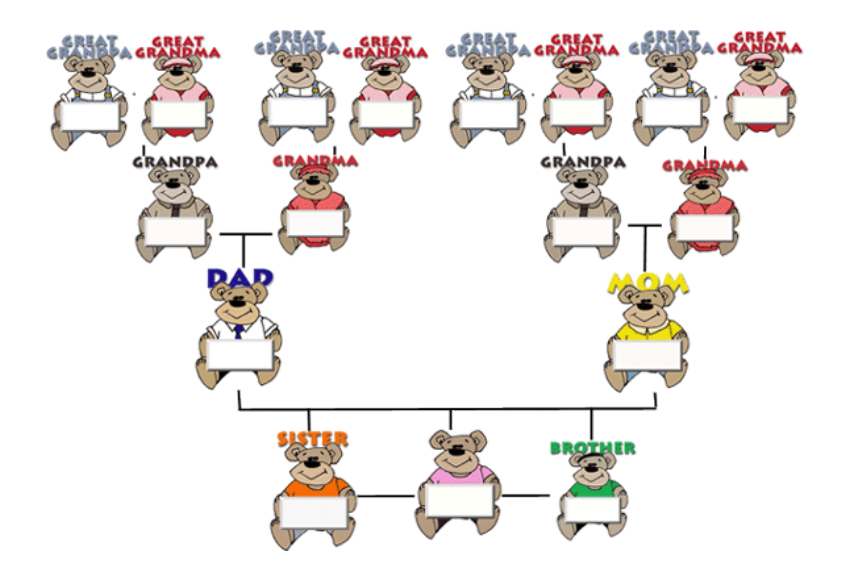

Paolo Milazzo (Università di Pisa) [Programmazione - Alberi](#page-0-0) A.A. 2015/2016 3 / 40

目

 $\rightarrow$   $\equiv$   $\rightarrow$ 

**K ロ ▶ | K 伺 ▶ | K ヨ ▶** 

 $298$ 

## Albero genealogico (2)

Come deve essere fatta la classe Individuo?

- Deve prevedere una stringa per il nome dell'individuo
- Deve prevedere riferimenti ai due individui genitori
	- $\triangleright$  ossia, due variabili di tipo Indiviuo

Quindi: la classe Individuo conterrà riferimenti a oggetti della stessa classe!

## Albero genealogico (3)

```
public class Individuo {
  // nome dell 'individuo
  private String nome ;
  // riferimento al padre (di tipo Individuo )
  private Individuo padre ;
  // riferimento alla madre (di tipo Individuo )
  private Individuo madre ;
  // costruttore : inizializza solo il nome
  public Individuo ( String nome ) {
    // padre e madre inizializzati di default a null
    this . nome = nome ;
  }
( segue )
```
**KOD KARD KED KED ORA** 

## Albero genealogico (4)

```
( segue Individuo )
  // restituisce il nome
  public String getNome () { return nome; }
  // restituisce l'individuo padre
  public Individuo getPadre () { return padre ; }
  // imposta il padre (se non ancora impostato )
  public void setPadre ( Individuo padre ) {
    if (this . padre == null) this . padre = padre;
  }
  // restituisce l'individuo madre
  public Individuo getMadre () { return madre ; }
  // imposta la madre (se non ancora impostata )
  public void setMadre ( Individuo madre ) {
    if (this madre == null) this madre = madre :
  }
}
```
**KOD KARD KED KED ORA** 

## Albero genealogico (5)

Come si usa? Vediamo un main...

```
public class UsaAlberoGenealogico {
  public static void main (String [] args) {
    Individuo bart = new Individuo (" Bart Simpson ");
    Individuo marge = new Individuo (" Marge Bouvier ");
    bart . setMadre (marge);
    Individuo homer = new Individuo (" Homer Simpson ");
    bart . setPadre ( homer );
    Individuo nonno1 = new Individuo (" Abraham Simpson ");
    homer.setPadre (nonno1); // nota: metodo invocato su homer!
    Individuo nonna1 = new Individuo (" Mona Simpson ");
    homer.setMadre (nonna1); // nota: metodo invocato su homer!
    Individuo nonno2 = new Individuo (" Clancy Bouvier ");
    marge.setPadre(nonno2); // nota: metodo invocato su marge!
    Individuo nonna2 = new Individuo (" Jacqueline Bouvier ");
    marge.setMadre(nonna2); // nota: metodo invocato su marge!
  }
```
}

### Albero genealogico (6a)

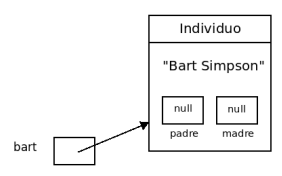

Paolo Milazzo (Università di Pisa) [Programmazione - Alberi](#page-0-0) A.A. 2015/2016 8 / 40

D.

 $298$ 

イロト イ部 トイヨ トイヨト

### Albero genealogico (6b)

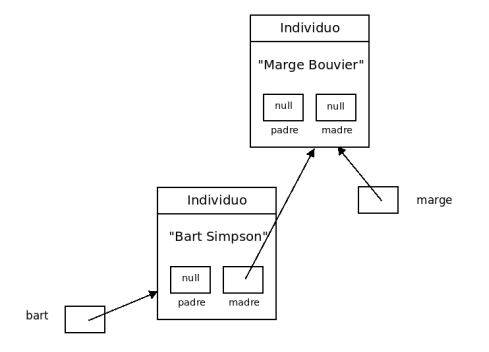

Paolo Milazzo (Università di Pisa) [Programmazione - Alberi](#page-0-0) A.A. 2015/2016 9/40

D.

 $298$ 

イロト イ部 トイヨ トイヨト

## Albero genealogico (6c)

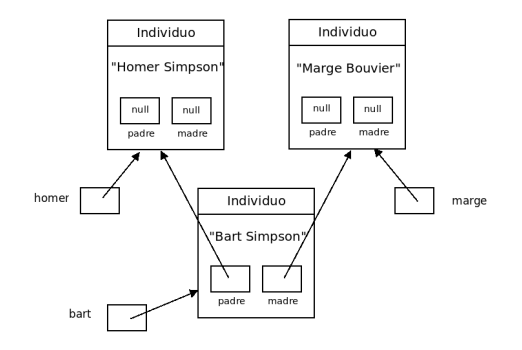

Paolo Milazzo (Università di Pisa) [Programmazione - Alberi](#page-0-0) A.A. 2015/2016 10 / 40

D.

 $298$ 

 $\left\{ \begin{array}{ccc} 1 & 0 & 0 \\ 0 & 1 & 0 \end{array} \right.$ 

## Albero genealogico (6d)

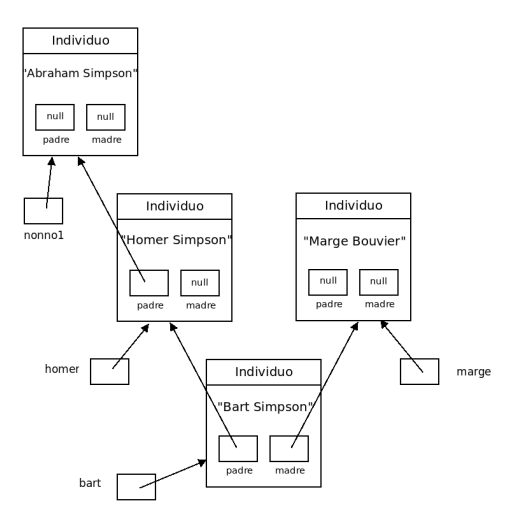

Paolo Milazzo (Università di Pisa) [Programmazione - Alberi](#page-0-0) A.A. 2015/2016 11 / 40

D.

 $298$ 

 $\left\{ \begin{array}{ccc} 1 & 0 & 0 \\ 0 & 1 & 0 \end{array} \right.$ 

### Albero genealogico (6e)

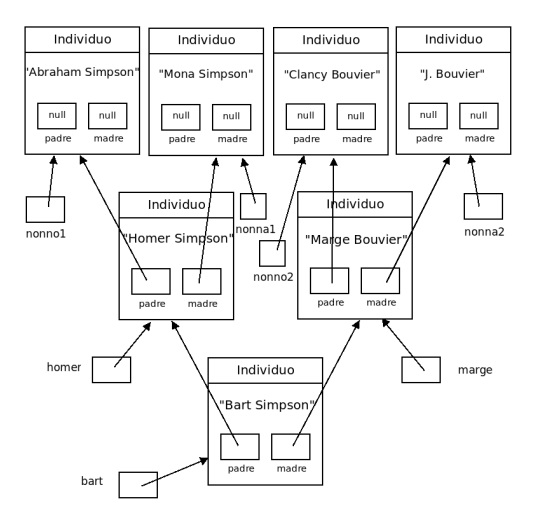

Paolo Milazzo (Università di Pisa) [Programmazione - Alberi](#page-0-0) A.A. 2015/2016 12 / 40

 $298$ 

 $A \cup B \rightarrow A \oplus B \rightarrow A \oplus B \rightarrow A \oplus B \rightarrow B$ 

## Albero genealogico (7)

E se volessimo stampare l'albero genealogico (tramite un nuovo metodo stampaAlberoGenealogico())?

Ad esempio, cercando di ottenere questo risultato:

```
Bart Simpson
-- Homer Simpson
---- Abraham Simpson
---- Mona Simpson
-- Marge Simpson
---- Clancy Bouvier
---- Jacqueline Bouvier
```
 $QQ$ 

化重新润滑脂

## Albero genealogico (8)

Per poter stampare l'albero genealogico di un individuo, il metodo stampaAlberoGenealogico() dovrebbe:

- **•** stampare il nome dell'individuo su cui è chiamato
- stampare l'albero genealogico del padre
- stampare l'albero genealogico della madre

 $Ma$ 

- anche il padre e la madre sono individui...
- o la funzionalità di stampa dell'albero genealogico di un individuo la stiamo definendo ora...
- **o** questo è un cane che si morde la coda...

## Albero genealogico (9)

Tutto sotto controllo!

Il metodo stampaAlberoGenealogico() che stiamo definendo è ricorsivo

• al suo interno richiama se stesso!

```
// nuovo metodo della classe Individuo
public void stampaAlberoGenealogico () {
  System . out . println ( nome );
  if ( padre != null ) padre . stampaAlberoGenealogico ( );
  if ( madre != null ) madre . stampaAlberoGenealogico ();
}
```
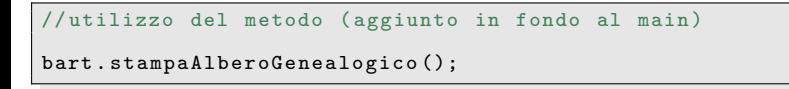

 $\Omega$ 

押 トマミト マミト

## Albero genealogico (10)

Attenzione: il controllo padre!=null (analogo per madre) serve per due motivi:

- se il padre (o la madre) è null non abbiamo niente da stampare per quanto lo riguarda
- $\bullet$  se la variabile padre è null, il comando padre.stampaAlberoGenealogico() da un errore a tempo di esecuzione
	- **Exception** NullPointerException

 $QQ$ 

## Albero genealogico (11)

Risultato:

Bart Simpson Homer Simpson Abraham Simpson Mona Simpson Marge Bouvier Clancy Bouvier Jacqueline Bouvier

Mancano i trattini prima dei nomi degli avi!

目

 $QQ$ 

 $\mathcal{A} \cap \mathbb{P} \rightarrow \mathcal{A} \supseteq \mathcal{A} \rightarrow \mathcal{A} \supseteq \mathcal{A}$ 

4 D F

## Albero genealogico (11)

Proviamo a modificare il metodo...

```
// nuovo metodo della classe Individuo
public void stampaAlberoGenealogico () {
  System . out . println ( nome );
  if (padre!=null) {
    System.out.print("--");
    padre . stampaAlberoGenealogico ();
  }
  if (madre!=null) {
    System . out . print (" --");
    madre . stampaAlberoGenealogico ();
  }
}
```
 $QQ$ 

母 ト イヨ ト イヨ ト

4 0 8

## Albero genealogico (12)

Risultato:

Bart Simpson -- Homer Simpson -- Abraham Simpson -- Mona Simpson -- Marge Bouvier -- Clancy Bouvier -- Jacqueline Bouvier

Non ci siamo ancora...

· Il numero di trattini che devono essere stampati in ogni riga dipende da "quanto vecchio" è l'individuo

o ossia, da quanto è lontano dall'individuo radice dell'albero (bart)

Soluzione: aggiungere un contatore da passare da un individuo ai suoi genitori incrementandolo ogni volta

 $QQ$ 

∢何 ▶ ∢ ヨ ▶ ∢ ヨ ▶

## Albero genealogico (13)

Nuovo tentativo...

Ora il metodo ricorsivo prevede anche un parametro intero (il contatore)

```
// nuovo metodo della classe Individuo
public void stampaAlberoGenealogico (int contatore) {
  // stampa tanti trattini quanti indicati da contatore
  for (int i=0; i < contatore; i++)
    System . out . println (" --");
  System . out . println ( nome );
     chiamate ricorsive con contatore aumentato
  if (padre!=null) padre.stampaAlberoGenealogico(contatore+1);
  if ( madre != null ) madre . stampaAlberoGenealogico ( contatore +1);
}
```
#### Modifichiamo anche la chiamata nel main

```
all'inizio il contatore e' 0 (non servono trattini per bart)
bart . stampaAlberoGenealogico (0);
```
 $\Omega$ 

イロト イ母 トイヨ トイヨト

### Albero genealogico (14)

Risultato:

Bart Simpson -- Homer Simpson ---- Abraham Simpson ---- Mona Simpson -- Marge Bouvier ---- Clancy Bouvier ---- Jacqueline Bouvier

Ci siamo!

÷

 $QQ$ 

 $\mathcal{A} \cap \mathbb{P} \rightarrow \mathcal{A} \supseteq \mathcal{A} \rightarrow \mathcal{A} \supseteq \mathcal{A}$ 

4 0 8

#### La struttura dati Albero (1)

La struttura dati che abbiamo usato per realizzare l'albero genealogico prende il nome di Albero

Un albero:

- E' costituito da nodi (in Java sono oggetti) tra i quali esiste una relazione padre-figlio
- Ha un nodo radice (senza padri)
- Ha nodi foglia (senza figli)

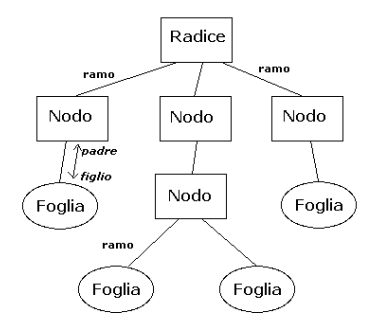

4 0 8

Un sottoalbero è una porzione di un albero che consiste di un nodo intermedio e tutti i suoi discendenti.

 $\Omega$ 

医下环菌

#### La struttura dati Albero (2)

Il numero di figli di ogni nodo di un albero può essere fiassato o variabile

Quando il numero dei figli di ogni nodo è fissato a 2, l'albero si dice binario (come nell'esempio dell'albero genealogico)

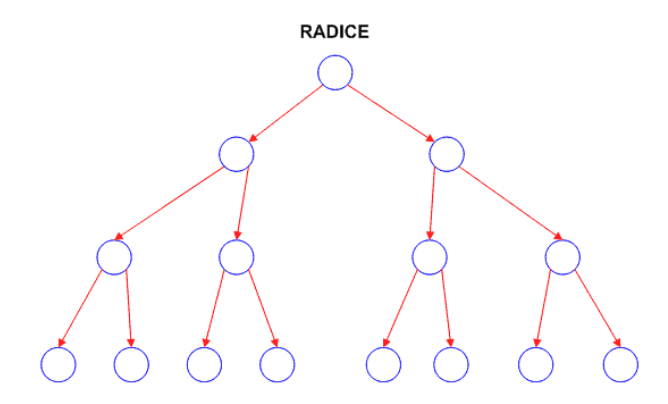

Questo è un albero binario

**∢ ⊡** 

### La struttura dati Albero (3)

Quando il numero dei figli di ogni nodo è fissato a 1, l'albero in realtà descrive una lista concatenata

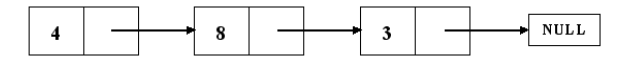

Una lista concatenata è una struttura dati che in Java si usa raramente

· le sue funzionalità (aggiungere e togliere elementi dalla sequenza) sono simili a quelle di Vector, ArrayList e altre strutture dati presenti nella Libreria Standard

#### La struttura dati Albero (4)

Quando il numero dei figli di ogni nodo può variare, in Java di solito i riferimenti ai figli si memorizzano tramite vettori

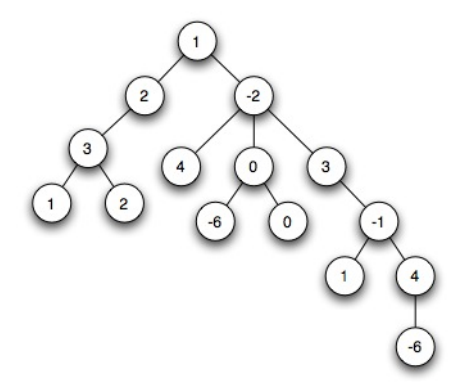

#### La struttura dati Albero (5)

Esempio: I generi letterari dei libri di una biblioteca

- Ogni generi (es. prosa, poesia, ....)
- ... ha tanti sotto-generi ( es. romanzi, racconti, ....)
- ... che prevedono sotto-sotto-generi (es. romanzo storico, romanzo di avventura, ...)

```
public class GenereLetterario {
  private String nomeGenere ;
  private Vector < GenereLetterario > sottogeneri ;
     .. costruttori e metodi
}
```
つへへ

#### <span id="page-26-0"></span>La struttura dati Grafo

Generalizzando un po' la definizione di albero, otteniamo un grafo

Un grafo:

- E' costituito da nodi (in Java sono oggetti)
- I nodi sono collegati da archi (in Java sono riferimenti, o oggetti aggiuntivi)

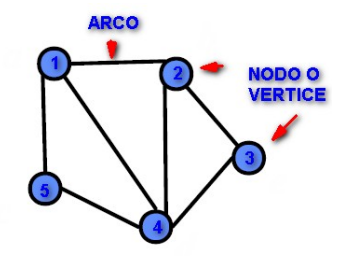

Molti programmi richiedono l'uso di grafi (es. gestione reti ferroviarie e stradali, social network, World Wide Web, ....)

Gli algoritmi che utilizzano grafi possono essere piuttosto complicati

**s** si va ben oltre gli scopi di questo corso...

つひひ

# <span id="page-27-0"></span>La ricorsione (1)

Un programma è detto ricorsivo quando risolve un problema di una certa dimensione riutilizzando se stesso su un problema di dimensione minore

Nell'esempio dell'albero genealogico:

**•** il metodo che stampa l'albero (di un individuo) riutilizza se stesso per stampare un sottoalbero (di un geniore dell'individuo)

L'approccio ricorsivo si contrappone all'approccio iterativo in cui i problemi sono risolti mediante cicli

L'approccio ricorsivo può essere molto efficace (consente di scrivere alcuni programmi in poche righe) ma:

- pu`o essere difficile da imparare ad utilizzare propriamente
- se usato impropriamente può causare problemi (es. mancata terminazione del programma)

 $\Omega$ 

イロト イ押ト イヨト イヨト

# La ricorsione (2)

Confrontiamo l'approccio iterativo e l'approccio ricorsivo.

Esempio (classico): Il calcolo del fattoriale  $n! = n \cdot n - 1 \cdot ... \cdot 2 \cdot 1$ 

```
soluzione iterativa
private int fattorialeIterativo (int n) {
  int ris = 1:
  for (int i=1; i<=n; i++)ris *= i:return ris ;
}
```

```
soluzione ricorsiva
private int fattorialeRicorsivo (int n) {
 if (n == 0) return 1:
  else return n*fattorialeRicorsivo (n-1);
}
```
Paolo Milazzo (Università di Pisa) [Programmazione - Alberi](#page-0-0) A.A. 2015/2016 29 / 40

KED KARD KED KED E VOOR

# La ricorsione (3)

L'approccio ricorsivo è abbastanza comune in matematica:

 $\bullet$  definiamo la funzione matematica fattoriale(n)

$$
fattoriale(n) = \begin{cases} 1 & \text{se } n = 0; \\ n \cdot fattoriale(n-1) & \text{altrimenti} \end{cases}
$$

э

 $\Omega$ 

E K

n ⊳ 1

4 0 8

Come tutte le chiamate di metodi, le chiamate ricorsive sono gestite tramite record di attivazione (rivedere lezioni precedenti)

La chiamata ricorsiva:

- sospende il metodo in corso di esecuzione
- attiva il metodo chimamato (una nuova istanza dello stesso metodo)
- quando al termine del metodo chiamato il controllo ritorna al chiamante

## La ricorsione (5)

Esempio di metodo ricorsivo:

```
public void esempioRicorsione (int i) {
  if (i == 0) System. out. println ("ECCO 0");
  else {
     System . out . println (" PRIMA " + i );
     esempioRicorsione (i -1);
System . out . println (" DOPO " + i );
  }
}
```
Chiamando il metodo come segue:

esempioRicorsivo (3);

Il risultato sarà:

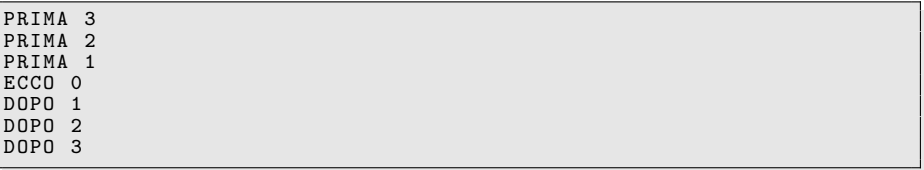

÷

 $\Omega$ 

イロト イ部 トメ ヨ トメ ヨト

# La ricorsione (6)

Un metodo ricorsivo deve prevedere un numero di casi a seconda della dimensione del problema da affrontare

Dobbiamo avere:

- uno o più casi base che risolvono il problema senza bisogno di chiamate ricorsive
- uno o più casi ricorsivi che hanno bisogno di effettuare chiamate ricorsive per risolvere sottoproblemi

```
private int fattorialeRicorsivo(int n) {<br>if (n==0) return 1; // caso base
  else return n * fattorialeRicorsivo (n - 1); // caso ricorsivo
}
```
 $\Omega$ 

 $\triangleright$  and  $\exists$   $\triangleright$  and  $\exists$   $\triangleright$ 

# <span id="page-33-0"></span>La ricorsione (7)

La condizione necessaria affinchè la ricorsione possa funzionare è che le chiamate ricorsive prima o poi raggiungano un caso base

altrimenti il programma non terminerebbe mai... eseguirebbe chiamate ricorsive all'infinito

Vediamo un esempio di programma ricorsivo mal posto.

• che succede se si invoca il metodo con parametro dispari?

```
private int fattorialeDifettoso(int n) {
  if (n == 0) return 1; // caso base
  else return n *fattorialeRicorsivo (n-2); // caso ricorsivo
}
```
# <span id="page-34-0"></span>La ricorsione (8)

Rivediamo l'esempio della stampa dell'albero genealogico

```
// nuovo metodo della classe Individuo
public void stampaAlberoGenealogico (int contatore) {
  // stampa tanti trattini quanti indicati da contatore
  for (int i=0; i < contatore; i++)
    System.out.println("--");
  System . out . println ( nome );
     chiamate ricorsive con contatore aumentato
  if (padre!=null) padre.stampaAlberoGenealogico(contatore+1);
  if ( madre != null ) madre . stampaAlberoGenealogico ( contatore +1);
}
```
In questo esempio:

- Abbiamo ricorsione multipla (2 chiamate ricorsive)
- Il caso base lo si ha quando padre e madre sono entrambi null (si stampa solo il nome)
- **Il sottoproblema non è identificato dal parametro del metodo, ma** dall'oggetto su cui il metodo è invocato
	- $\blacktriangleright$  quando è chiamato su bart, radice dell'albero intero...
	- $\triangleright$  $\triangleright$  $\triangleright$  ... si richiama ricorsivamente su homer e [mar](#page-33-0)[ge](#page-35-0)[,](#page-33-0) [ra](#page-34-0)[d](#page-35-0)[ic](#page-26-0)i [di](#page-39-0) [s](#page-26-0)[o](#page-27-0)[tto](#page-39-0)[al](#page-0-0)[beri](#page-39-0)

## <span id="page-35-0"></span>Esempio: la ricerca dicotomica (o binaria) (1)

Vediamo un esempio complesso di programma ricorsivo:

La ricerca dicotomica (o ricerca binaria)

Supponiamo di avere un array ordinato contenente interi

• vogliamo sapere se un certo numero è contenuto nell'array

Esempio: la ricerca dicotomica (o binaria) (2)

Prima soluzione (iterativa)

```
public class Ricerca {
  public static void main (String [] args) {
    // array ordinato di lunghezza 12
    int [] a = \{ 2, 3, 6, 8, 9, 10, 14, 15, 21, 22, 24, 30, 41 \};boolean trovato = ricerca(a, 19); // restituisce false
  }
  // restituisce true se x e' presente in a
  private boolean ricerca (int [] a, int x) {
    boolean trovato = false ;
    for (int y : a) {
      if (x == y) trovato=true;
    }
    return trovato ;
  }
}
```
- 3

 $\Omega$ 

イロト イ押ト イヨト イヨト

Esempio: la ricerca dicotomica (o binaria) (3)

Ragioniamo un attimo:

- l'algoritmo che abbiamo implementato va a guardare tutti i valori dell'array
	- $\triangleright$  se l'array è grande, questo può richiedere tempo
- o non abbiamo sfruttato il fatto che gli elementi sono ordinati

Idea: come si cerca di solito una parola in un vocabolario?

Esempio: la ricerca dicotomica (o binaria) (4)

Altra soluzione:

- leggiamo il valore centrale dell'array e lo confrontiamo con il valore cercato
- **·** il confronto ci dice se continuare la ricerca nella metà di destra o di sinistra dell'array
- o ripetiamo la ricerca ricorsivamente nella metà selezionata

Quanti numeri dovremo leggere?

- Ad ogni passo ne buttiamo via la metà senza leggerli
- Alla fine avremo confrontato il numero cercato con un numero di valori dell'array pari al logaritmo della dimensione (quindi molti meno)
	- $\triangleright$  Nell'esempio i numeri erano 12, ma bastano 3 confronti...

#### <span id="page-39-0"></span>Esempio: la ricerca dicotomica (o binaria) (5)

```
public class RicercaBinaria {
  public static void main (String [] args) {
    // array ordinato di lunghezza 12
    int [] a = \{ 2, 3, 6, 8, 9, 10, 14, 15, 21, 22, 24, 30, 41 \};boolean trovato = ricercaBinaria (a, 0, a. length, 19); // restitui
  }
  // restituisce true se x e' presente in a
  // sx e dx sono gli estremi destro e sinistro della porzione
  // di array che si considera
  public boolean ricercaBinaria (int[] a, int sx, int dx, int x) {
    boolean trovato ;
    if (sx \leq dx) {
      int centro = (sx+dx)/2; // calcola il centro
      if (x < a [centro])
        return ricercaBinaria (a, sx, centro-1, x);if (x > a[centro])
        return ricercaBinaria (a, centro +1, dx, x);
      if (x == a[centro])return true ;
      }
    else
      return false ;
    }
  }
}
```